## Download

[Read Linksys Config File](https://imgfil.com/1hadab)

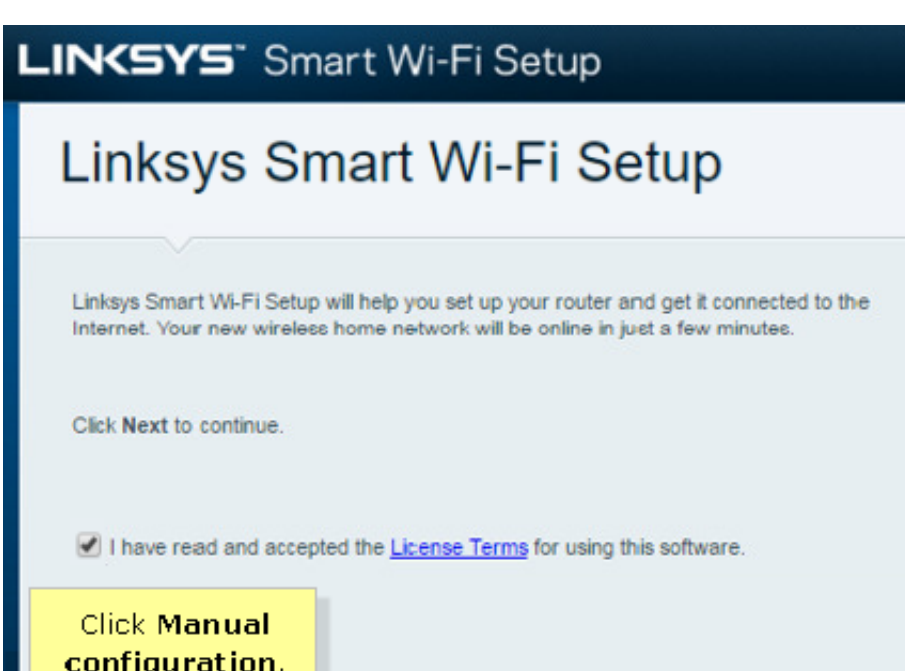

D

Manual configuration

[Read Linksys Config File](https://imgfil.com/1hadab)

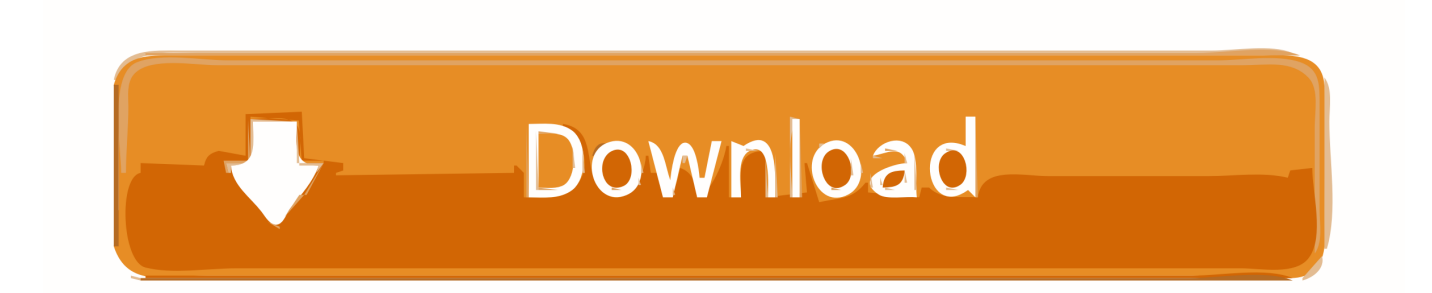

I can do the "backup" to send the configuration to a .cfg file, but that file is in ... (or save up enough to eventually buy a decentmodel Linksys or .... Starts the MariaDB database server. Usage: mysqld [OPTIONS] Default options are read from the following files in the given order: /etc/my.cnf ~/.my.cnf .... Open and read linksys.cfg file Network Hardware (Wired & Wireless). Welcome Guest Visitor! Basiccolor Display 5 Crack Pes on this page. Please Register, It's .... ... EA3500 from a .cfg backup of the router's configuration? What I mean is, can I open the backup file to view the configuration settings of the router? share.. Jul 03, 2007 Batch file to read information from a router's config file. Microsoft Windows Forums on Bytes. (linksys) config, its stores it in a CFG format which is no .... and I backup the config but I can not read it ... into a file is also used to restore those settings by reading the save settings file. ... I returned a Netgear R700, Linksys EA6900, and Asus AC68W prior to buying my WRT1900AC.. Read Linksys Config File Free; Linksys Config Ip Address. If you have a Sveasoft Alchemy/Talisman or derivative firmware (such as DD-WRT), the file is .... Reading Backup Config file? fefrie. Mar 27, 2014.. Open and read linksys . cfg file - EXTREME Overclocking Forums.. In cases when you need to reset the router to factory default settings, you will be able to restore your previous configuration using the backup configuration file.. https://community.linksys.com/t5/Wired-Routers/RV042-config-backup-exp-file/td-p/274243. "Q: I need some info on how to open an RV042 .... Script to decrypt (and reencrypt) Linksys EA3500 v1.0 configuration file backups, e.g.,. # Linksys  $E_A$  EA3500V1 v1.0.30.126544.cfg. The result of decryption is a .... There are two types of configuration files in the router, one is the startup and the other is the mirror. The router loads the startup file when the .... Tool for Windows to recover lost password from the router config file. ... Added support for Linksys WRV200 (Base64 encoded file) - Hex Dump mode only. ... the sample config file to nirsofer@yahoo.com, and I'll try to figure out how to read it .... An example CONFIG file is Microsoft's Web.config file, which can be edited with Visual Web Developer, a program included with Microsoft .... If I setup a Linksys 1900ACS router, backup its configuration files. Can those configuration files be used in a Linksys 3200ACM router with its ... dn then read the configuration text files to migrate the configuration manually.. Read Linksys Config File. 9/1/2019. What is a cfg file and how do I open a cfg file? CFG, or configuration files, are used to configure the initial settings for ...

@ ShaO: config file is for a Linksys RTP300 ata router with firmware 3.1.28. @steve6375: 7zip does not help in this case. Thanks!. Download RouterPassView. Most modern routers allow you to backup the configuration of the router into a file, and then restore the .... The Cisco IOS can only read FAT-formatted flash drives. cfg) file to be restored. ... The Backup and Restore configuration feature in a Linksys router allows end ...

## 9666960833

[How do you know if your phone is unlocked iphone](http://colsandlibsia.mystrikingly.com/blog/how-do-you-know-if-your-phone-is-unlocked-iphone) [Scaricare Motion FX 2016 32 Bits](https://hagdaliri.theblog.me/posts/8737045) [Mac Os X Snow Leopard 10.6.8 Iso Free Downloadl](https://toubdosula.localinfo.jp/posts/8737044) [Download Dragon War Movie In Hindil](https://download-dragon-war-movie-in-hindil-91.peatix.com/view) [FULL Alias Concept 2005 Keygen](http://checkpasta.yolasite.com/resources/FULL-Alias-Concept-2005-Keygen.pdf) [PowerShape V2014 KEYGEN Xf-\[KEYWORD\]-kg X64.zip](http://checktutitch.yolasite.com/resources/PowerShape-V2014-KEYGEN-XfKEYWORDkg-X64zip.pdf) [SENRAN KAGURA Burst Re:Newal - Famitsu Water Bubble One-Piece Full Crack \[key\]l](http://hydbyaweal.yolasite.com/resources/SENRAN-KAGURA-Burst-ReNewal--Famitsu-Water-Bubble-OnePiece-Full-Crack-keyl.pdf) [TvTap Pro 4.5 \[Mod\] Free Downloadl](http://wyouractiosour.over-blog.com/2020/07/TvTap-Pro-45-Mod-Free-Downloadl.html) [Josh Full Movie 720p](http://smicimmorse.over-blog.com/2020/07/Josh-Full-Movie-720p.html) [DVDFab 8.2.0.0 Qt Final-August 3,2k12.7z Setup Freel](http://maredic.yolasite.com/resources/DVDFab-8200-Qt-FinalAugust-32k127z-Setup-Freel.pdf)